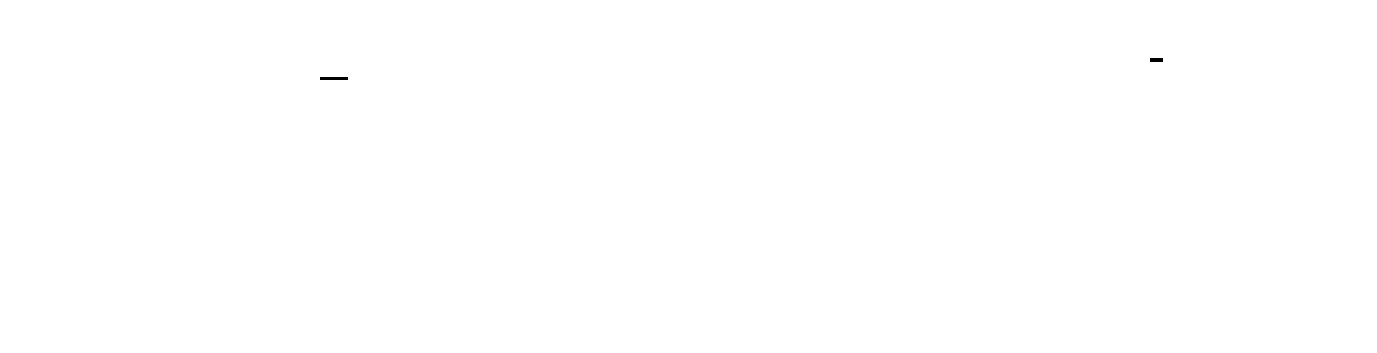

 $15.19$ 

 $15.18$ <br> $2 \t 15.20$ 2 a  $15.20$ 

 $930 - 11:30 - 1300 - 1500$ 

9:15-9:25

 $4$ 

 $11:30-13:00$ 

4 9:30-11:30, 13:00-15:00

 $(1, 9, 11, 1, 3,$ 

挂单不要挂整数价位.离预期价格有一点点差价为好.

 $18$  $\frac{1}{2}$  and  $\frac{1}{2}$  and  $\frac{1}{2}$  a

 $\frac{1}{\sqrt{2}}$ 

 $18$  $\frac{1}{2}$   $\frac{1}{2}$ 

**????**

[?????????.pdf](/neirong/TCPDF/examples/output.php?c=/store/610.html&n=股票委托多久.pdf) [?????????](/store/7480.html) [??????????????](/read/9197.html) [???????????](/subject/9260.html) [??????????](/article/9467.html) [?????????.doc](/neirong/TCPDF/examples/output.php?c=/store/610.html&n=股票委托多久.doc) [???????????????...](https://www.baidu.com/s?wd=%E8%82%A1%E7%A5%A8%E5%A7%94%E6%89%98%E5%A4%9A%E4%B9%85)

????????????????????????????? <https://www.gupiaozhishiba.com/store/610.html>